Документ под ИНЦОСТЕРСТВО НАУКИ И ВЫСШЕГО ОБРАЗОВАНИЯ РОССИЙСКОЙ ФЕДЕРАЦИИ Дата подписания: 18.**Федеряльное государс<mark>твенное автономное образовательное учреждение</mark> высшего образования** 10730ffe6b1ed036b744b6e9d97700b86**f5d4d7<sub>d</sub>eдов</mark>ательский технологический университет «МИСИС»** Информация о владельце: ФИО: Котова Лариса Анатольевна Должность: Директор филиала Уникальный программный ключ:

# **Новотроицкий филиал**

# Рабочая программа дисциплины (модуля)

# **Цифровая и аналоговая электроника**

Закреплена за подразделением Кафедра электроэнергетики и электротехники (Новотроицкий филиал)

Направление подготовки 13.03.02 Электроэнергетика и электротехника

Профиль

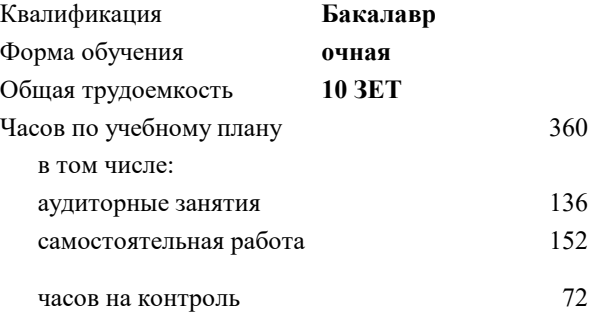

экзамен 5, 6 Формы контроля в семестрах:

### **Распределение часов дисциплины по семестрам**

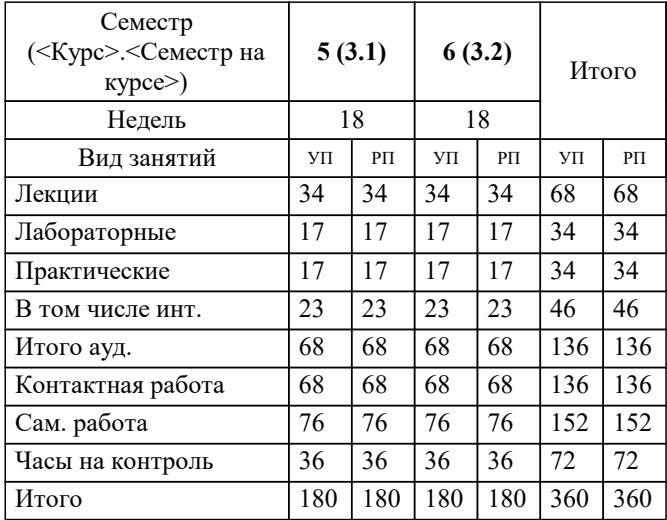

Программу составил(и): *к.т.н., доцент, Лицин К.В.*

**Цифровая и аналоговая электроника** Рабочая программа

Разработана в соответствии с ОС ВО:

Самостоятельно устанавливаемый образовательный стандарт высшего образования Федеральное государственное автономное образовательное учреждение высшего образования «Национальный исследовательский технологический университет «МИСИС» по направлению подготовки 13.03.02 Электроэнергетика и электротехника (уровень бакалавриата) (приказ от 05.03.2020 г. № № 95 о.в.)

## Составлена на основании учебного плана:

Направление подготовки 13.03.02 Электроэнергетика и электротехника Профиль - Электропривод и автоматика, 13.03.02\_20\_Электроэнергетика и электротехника\_ПрЭПиА\_2020.plx , утвержденного Ученым советом ФГАОУ ВО НИТУ "МИСиС" в составе соответствующей ОПОП ВО 21.05.2020, протокол № 10/зг

Утверждена в составе ОПОП ВО:

Направление подготовки 13.03.02 Электроэнергетика и электротехника Профиль - Электропривод и автоматика, , утвержденной Ученым советом ФГАОУ ВО НИТУ "МИСиС" 21.05.2020, протокол № 10/зг

**Кафедра электроэнергетики и электротехники (Новотроицкий филиал)** Рабочая программа одобрена на заседании

Протокол от 07.03.2023 г., №3

Руководитель подразделения доцент, к.п.н. Мажирина Р.Е.

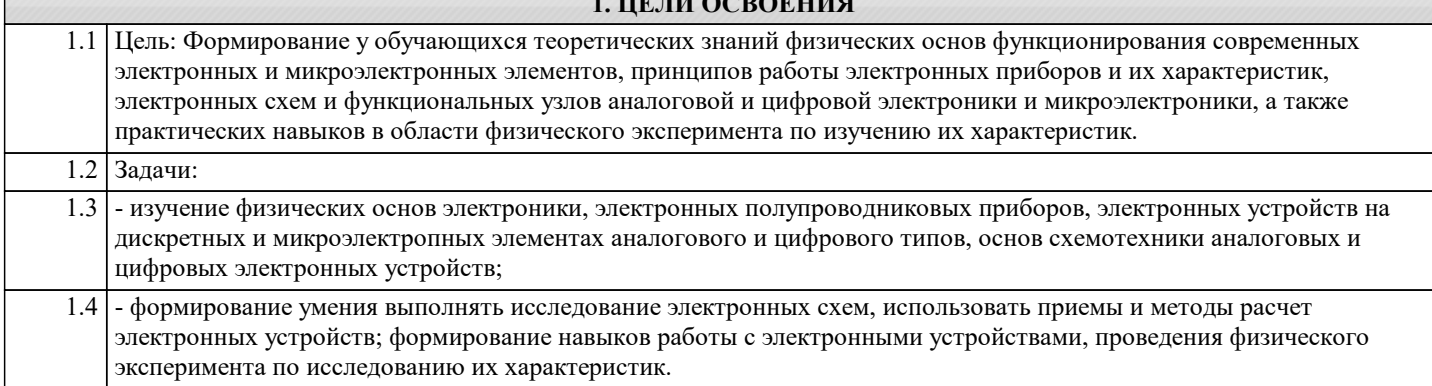

**1. ЦЕЛИ ОСВОЕНИЯ**

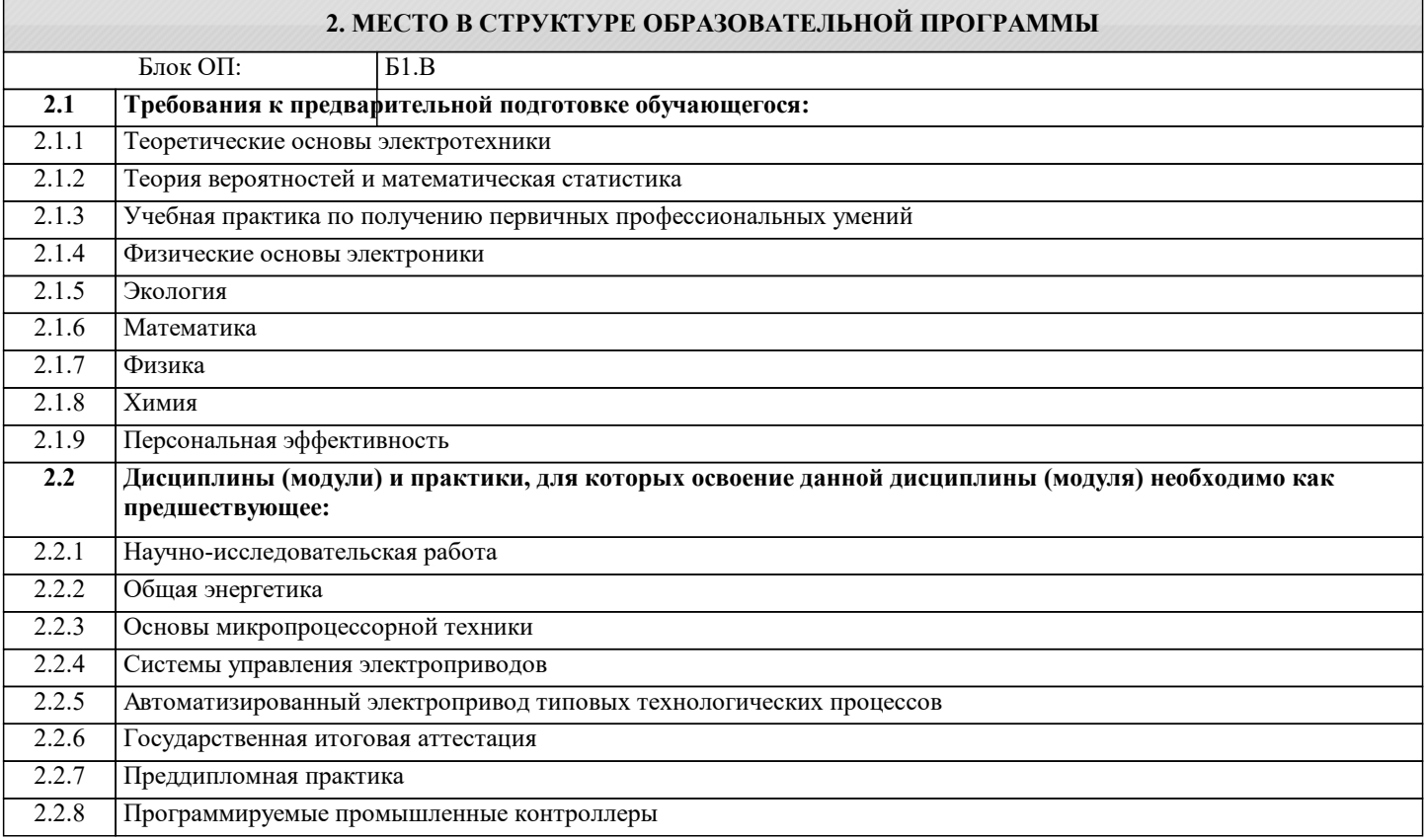

# **3. РЕЗУЛЬТАТЫ ОБУЧЕНИЯ ПО ДИСЦИПЛИНЕ, СООТНЕСЕННЫЕ С ФОРМИРУЕМЫМИ КОМПЕТЕНЦИЯМИ**

# **УК-4: исследование**

**Знать:**

УК-4-З1 принципы действия электронных элементов, типовые схемы их включения, структуру и основные разновидности функциональных блоков электронных устройств

# **ПК-3: эксплуатация объектов профессиональной деятельности**

**Знать:**

ПК-3-З1 способы и методы выполнения поиска литературы, используя научные базы данных и профессиональные стандарты

# **ОПК-2: фундаментальная подготовка**

**Знать:**

ОПК-2-З1 базовые варианты построения принципиальных схем основных узлов электронных устройств

**УК-4: исследование**

**Уметь:**

УК-4-У1 разрабатывать основные виды электронных цепей, комбинационные и последовательные устройства

**ПК-3: эксплуатация объектов профессиональной деятельности**

# **Уметь:**

ПК-3-У1 осуществлять моделирование и анализ цифровых и аналоговых электрических схем

#### **ОПК-2: фундаментальная подготовка**

#### **Уметь:**

ОПК-2-У1 проводить поиск литературы, используя научные базы данных, профессиональные стандарты и регламенты по цифровой электронике

#### **УК-4: исследование**

**Владеть:**

УК-4-В1 способностью оценивать техническое состояние цифровых устройств

### **ПК-3: эксплуатация объектов профессиональной деятельности**

**Владеть:**

ПК-3-В1 способность проводить экспериментальные исследования для решения проблем в области цифровой техники

## **ОПК-2: фундаментальная подготовка**

**Владеть:**

ОПК-2-В1 основами анализа принципа действия электронного устройства и режимов работы его компонентов на основе принципиальной схемы

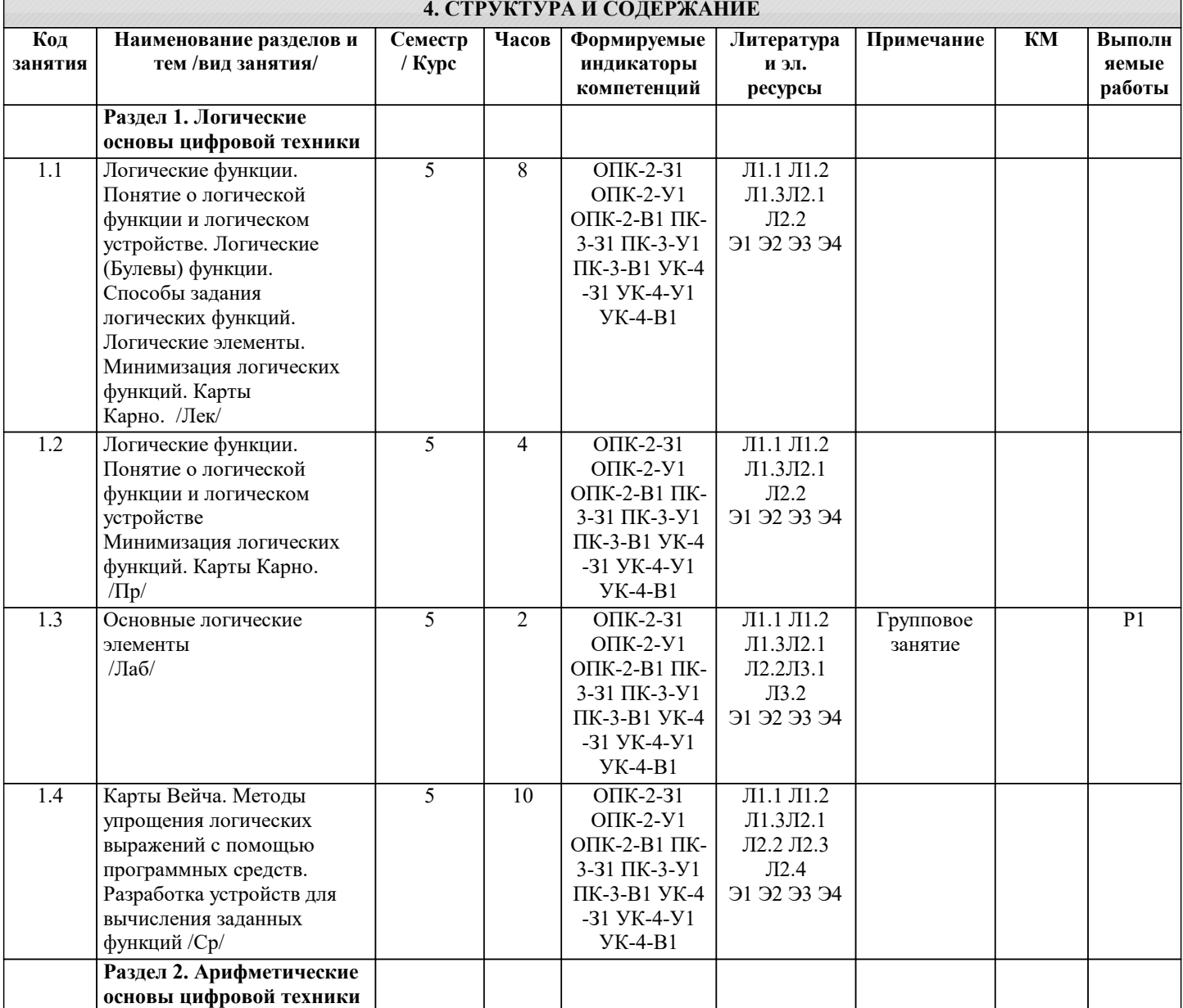

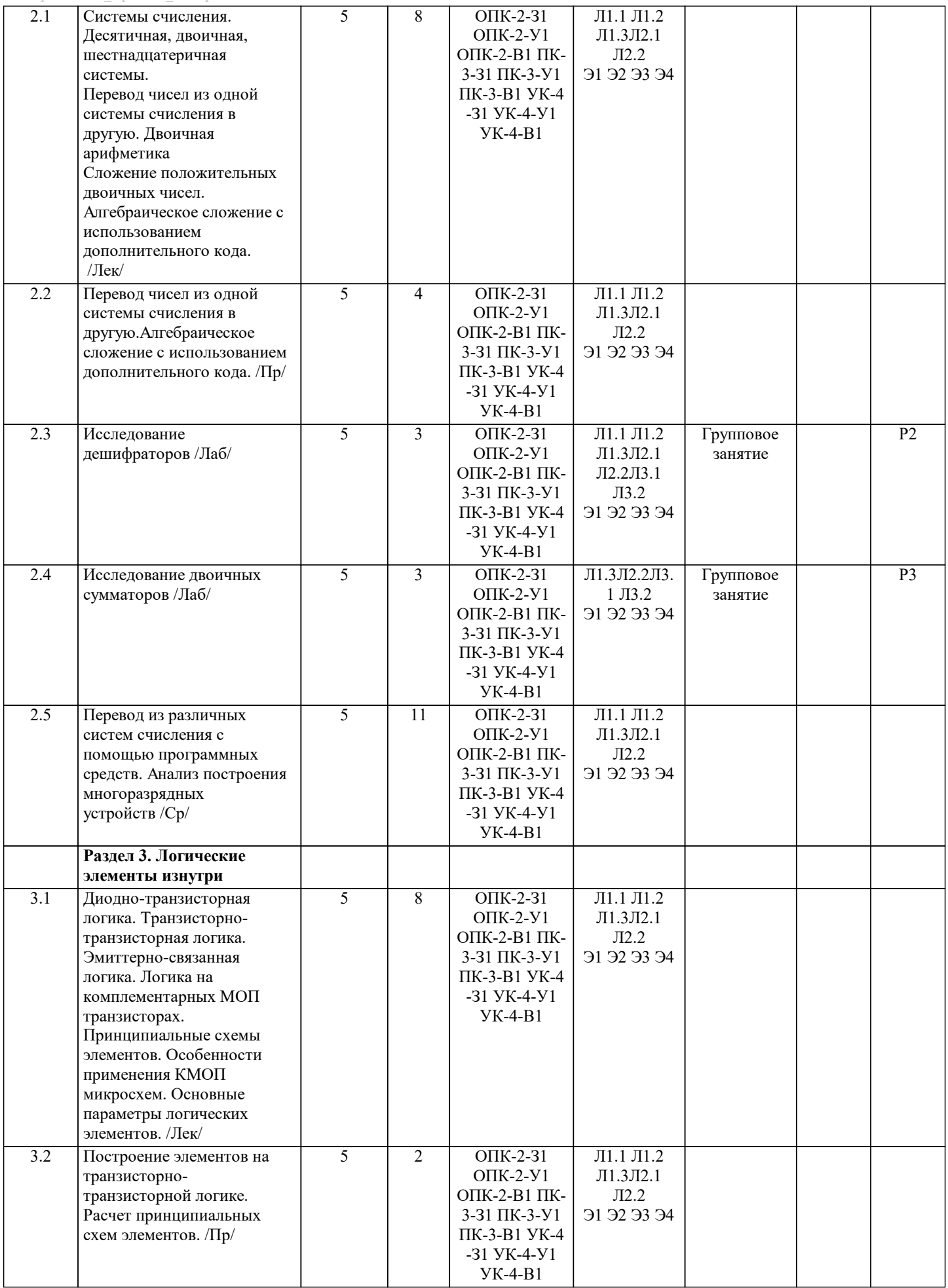

- I

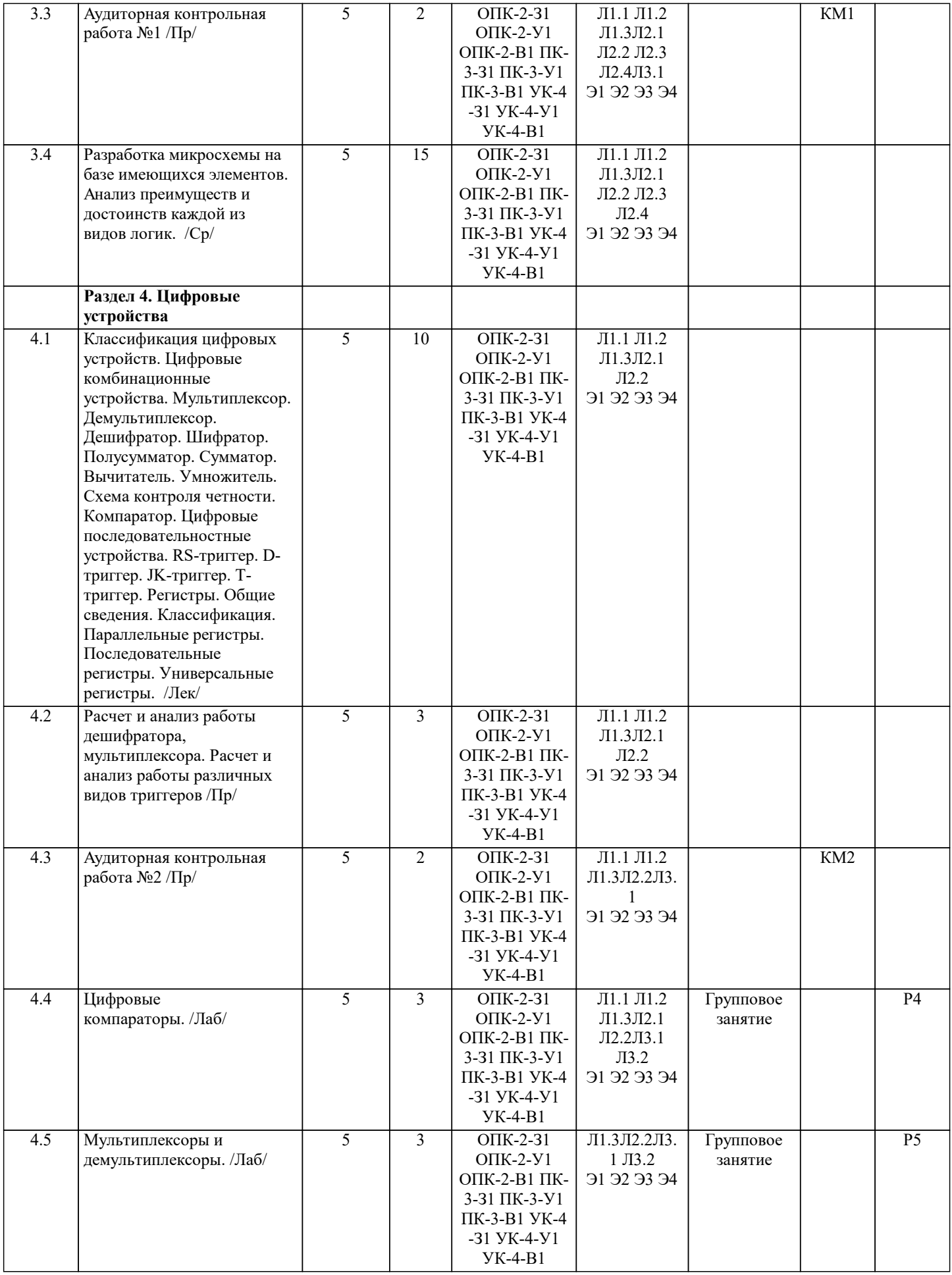

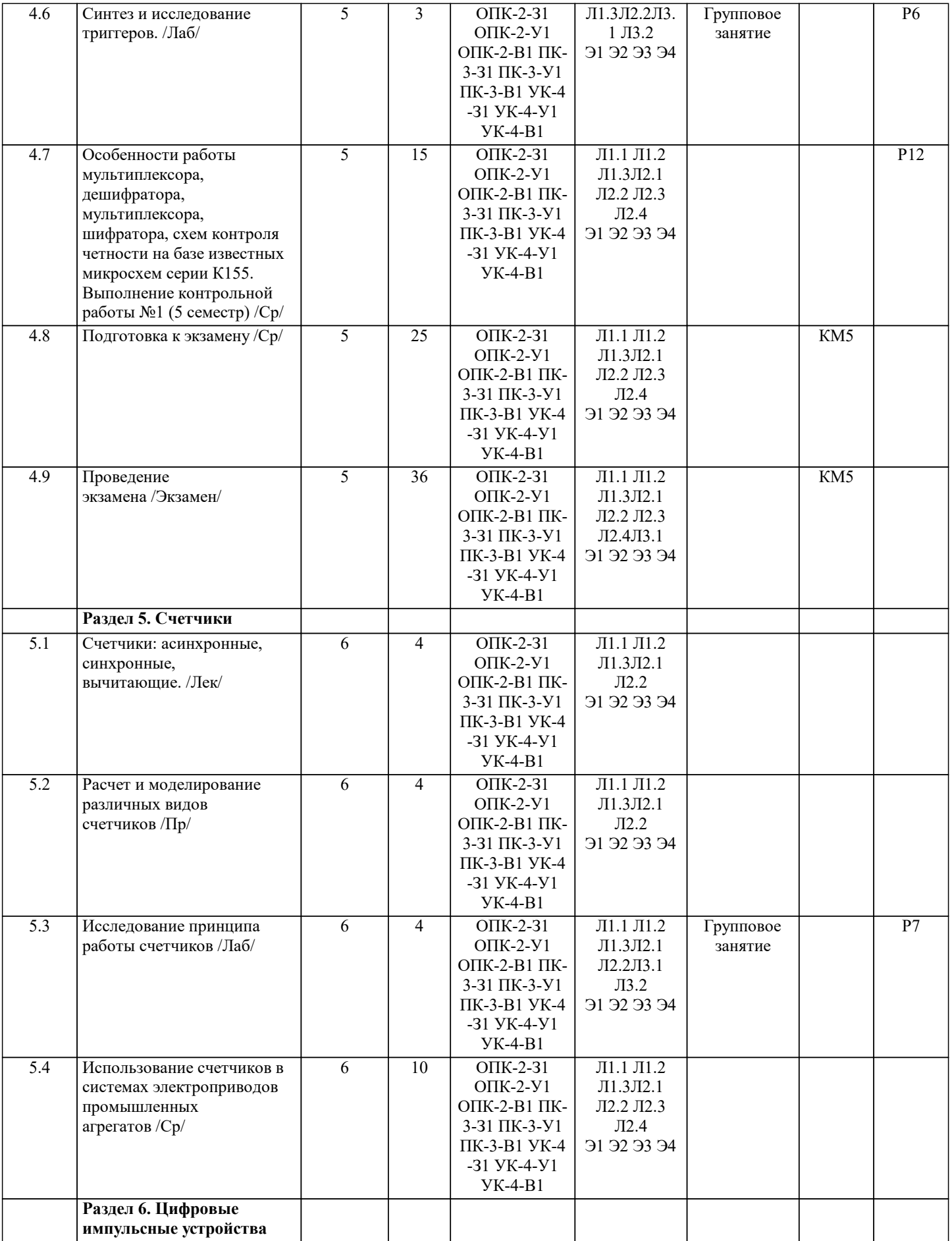

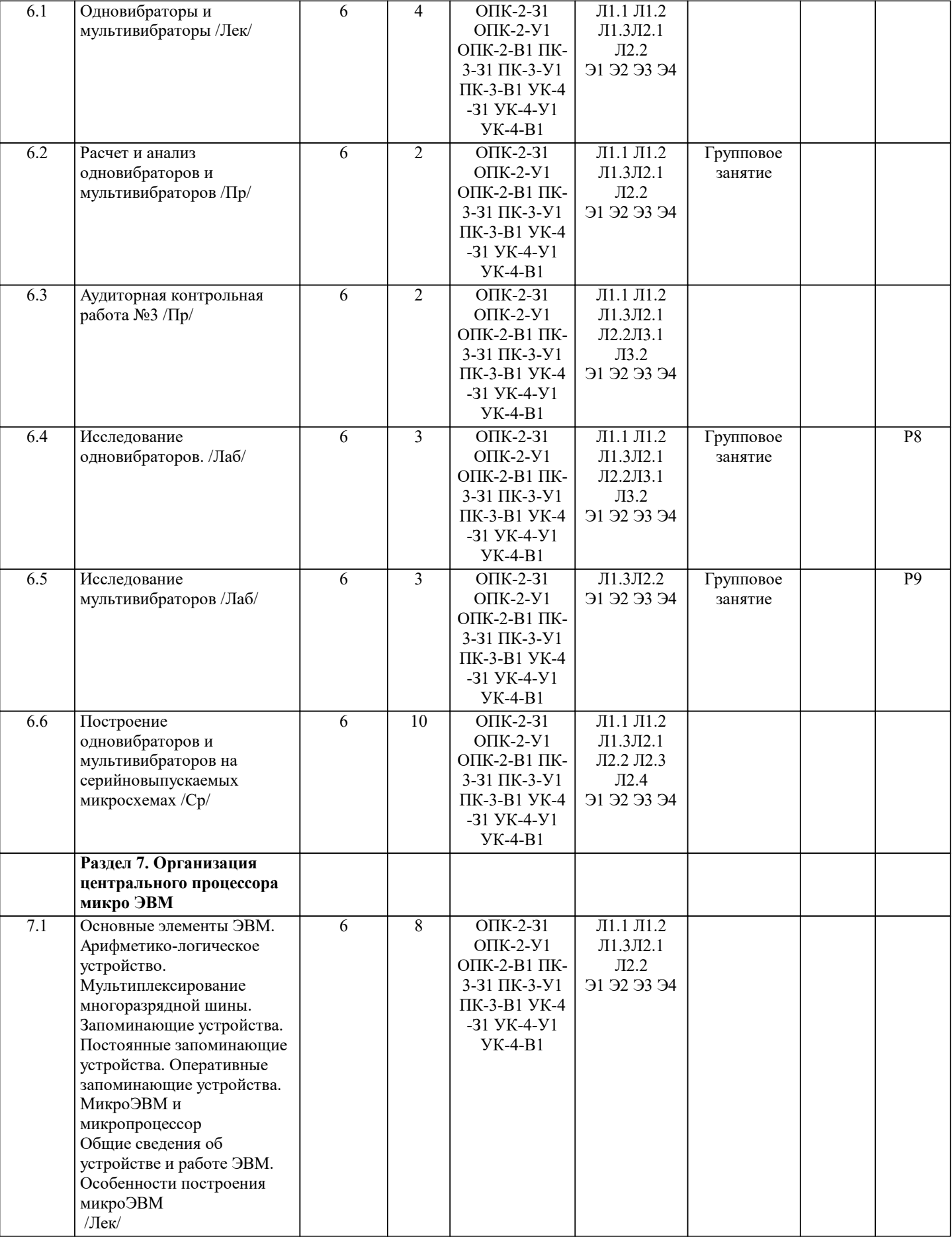

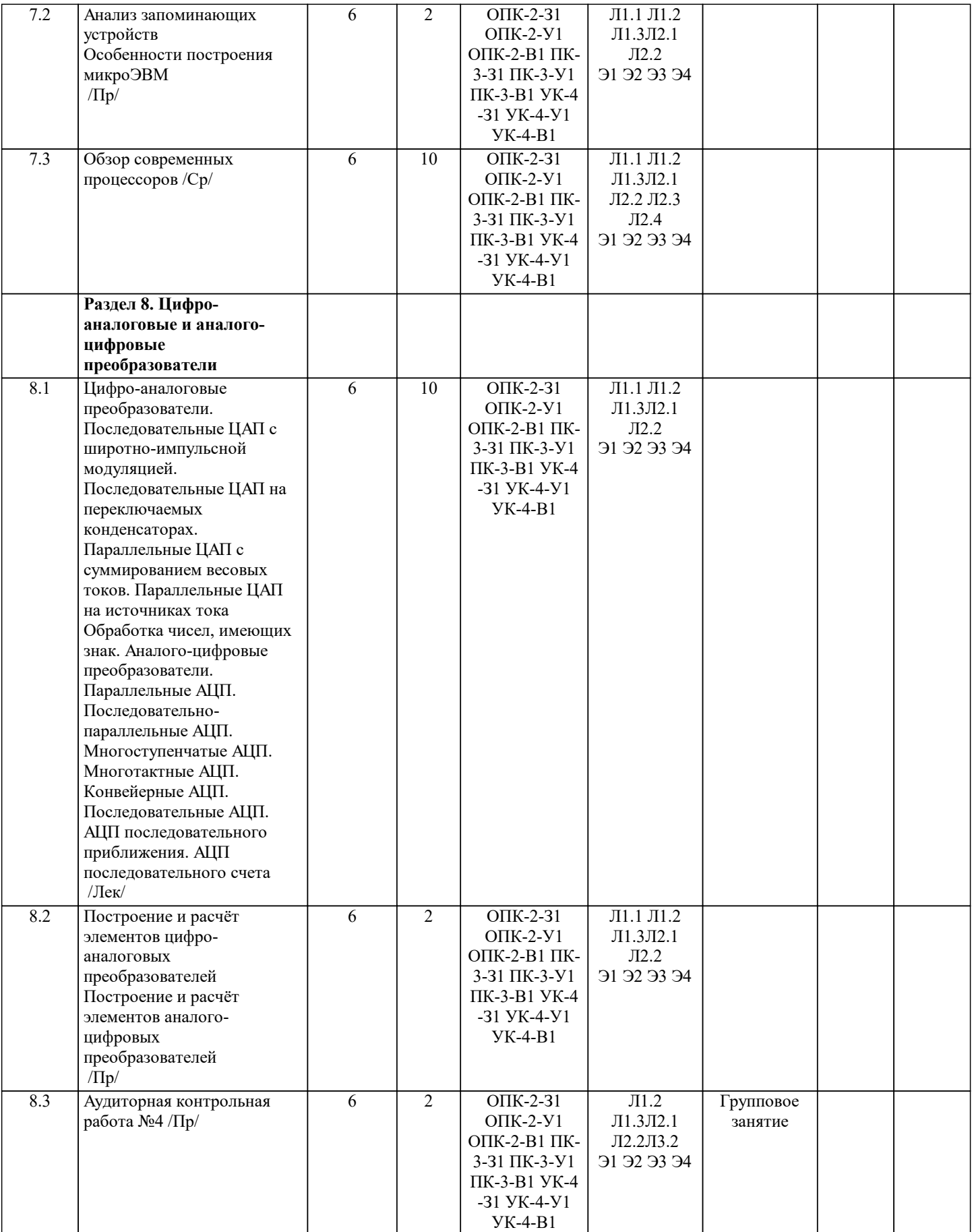

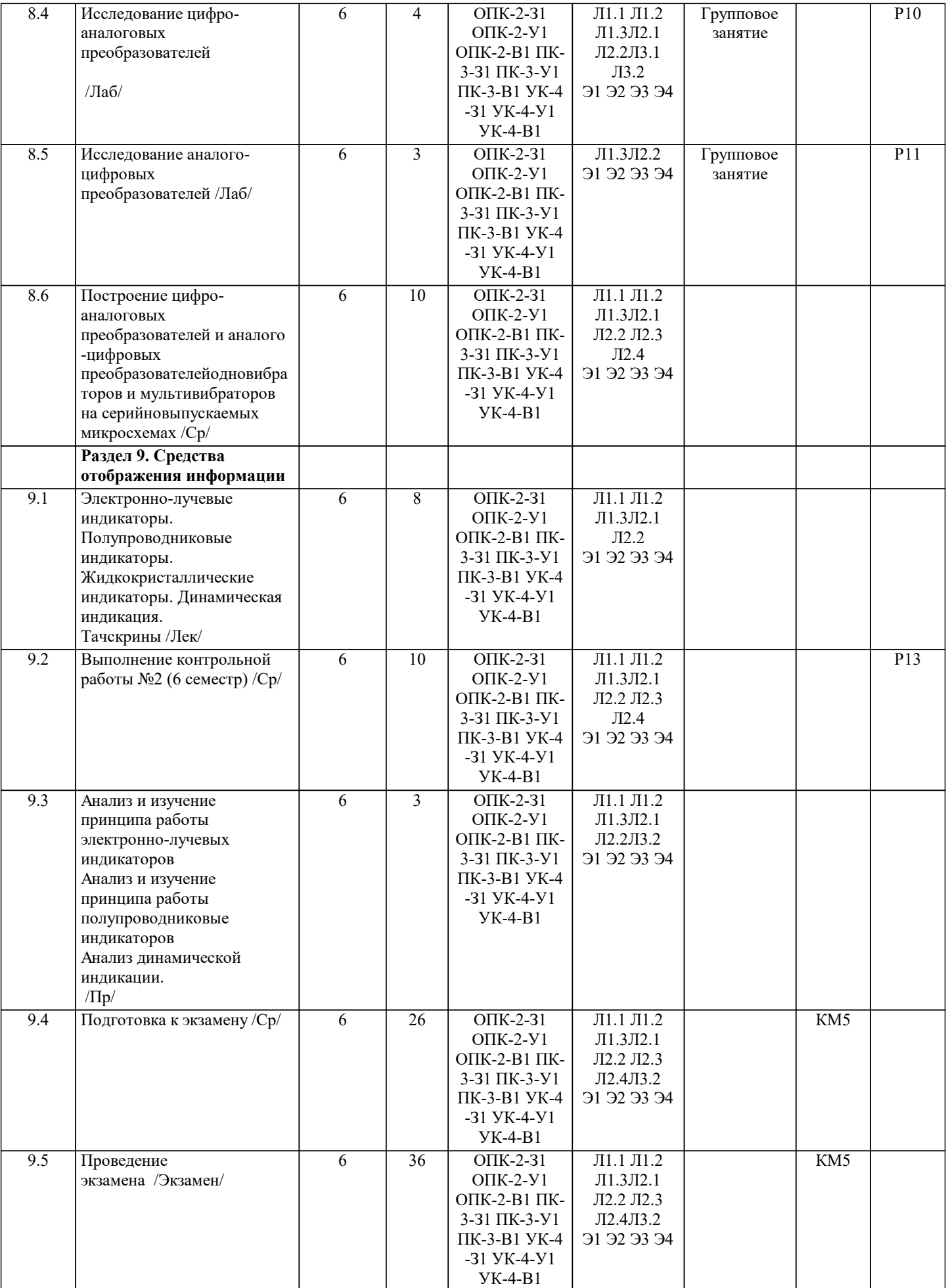

# **5. ФОНД ОЦЕНОЧНЫХ МАТЕРИАЛОВ**

#### 5.1. Контрольные мероприятия (контрольная работа, тест, коллоквиум, экзамен и т.п), вопросы для самостоятельной полготовки Проверяемые Контрольное Кол индикаторы Вопросы для подготовки **KM** мероприятие компетенций  $KM1$ ОПК-2-31;ОПК-2-Аудиторная Основная тематика: контрольная работа У1;ОПК-2-В1;ПК-3 1. Логические функции «И», «НЕ». Таблица истинности, временная  $N<sub>2</sub>1$  $-31;$  TK $-3-91;$  TK $-3$ диаграмма, обозначение на схемах.  $B<sub>1</sub>$ 2. Логический элемент «2И-НЕ» в диодно-транзисторной логике. Принцип работы. 3. Логические функции «ИЛИ», «НЕ». Таблица истинности, временная диаграмма, обозначение на схемах. 4. Транзисторно-транзисторная логика. Определение. Область использования. 5. Логические функции «ИЛИ-НЕ», «НЕ». Таблица истинности, временная диаграмма, обозначение на схемах. 6. Диодно-транзисторная логика. Определение. Описание схемы логического "2И" на диодах. 7. Какую функцию выполняет элемент, изображенный на рисунке 1? Дайте его описание. 8. Логические функции «Исключающее ИЛИ (XOR)», «НЕ». Таблица истинности, временная диаграмма, обозначение на схемах. 9. К какому виду логики относится элемент, изображенный на рисунке 2? Дайте его описание. 10. Логические функции «ЗИ»». Таблица истинности, временная диаграмма, обозначение на схемах. 11. Дайте краткое описание всех технологий построения логических элементов.  $\overline{\text{KM2}}$  $\overline{\text{OIIK-2-31:OIIK-2-}}$ Аудиторная Основная тематика контрольная работа У1;ОПК-2-В1;ПК-3 1. Классификация цифровых устройств  $N<sub>0</sub>2$  $-31;$  TK $-3-$ Y $1;$  TK $-3-$ 2. Принцип действия мультиплексора. Схема, таблица истинности.  $B1$ 3. Устройство мультиплексора. Схема, таблица истинности. 4. Принцип действия демультиплексора. Схема, таблица истинности. 5. Устройство демультиплексора. Схема, таблица истинности. 6. Принцип действия дешифратора 2-4. Схема, таблица истинности. 7. Устройство дешифратора 3-8. Таблица истинности. 8. Шифратор. Назначение. Таблица истинности возьмиразрядного шифратора. 9. Шифратор. Назначение. Логическая схема и обозначение. 10. Принцип действия полусумматора. Таблица истинности. Логические схемы. 11. Принцип действия сумматора. Таблица истинности. Логические схемы. 12. Четырёхразрядный сумматора с последовательным переносом. Функциональная схема. Принцип действия. 13. Четырёхразрядный сумматора с параллельным переносом. Функциональная схема. Принцип лействия. 14. Вычитатель. Принцип лействия. 15. Компаратор. Принцип действия. Логическая схема, обозначение. 16. Таблица истинности компаратора двух двухразрядных чисел. Принцип его действия. 17. Классификация триггеров 18. RS-триггер. Синхронный, асинхронный. Схемы. Таблица истинности. 19. Двухступенчатый RS-триггер. Логическая схема. Таблица истинности. 20. Синхронный D-триггер. Логическая схема. Таблица истинности 21. ЈК-триггер. Синхронный, асинхронный. Схемы. Таблица истинности. 22. Т-триггер. Логическая схема. Таблица истинности. 23. Параллельный регистр. Принцип действия и устройство. 24. Последовательный регистр. Принцип действия и устройство.

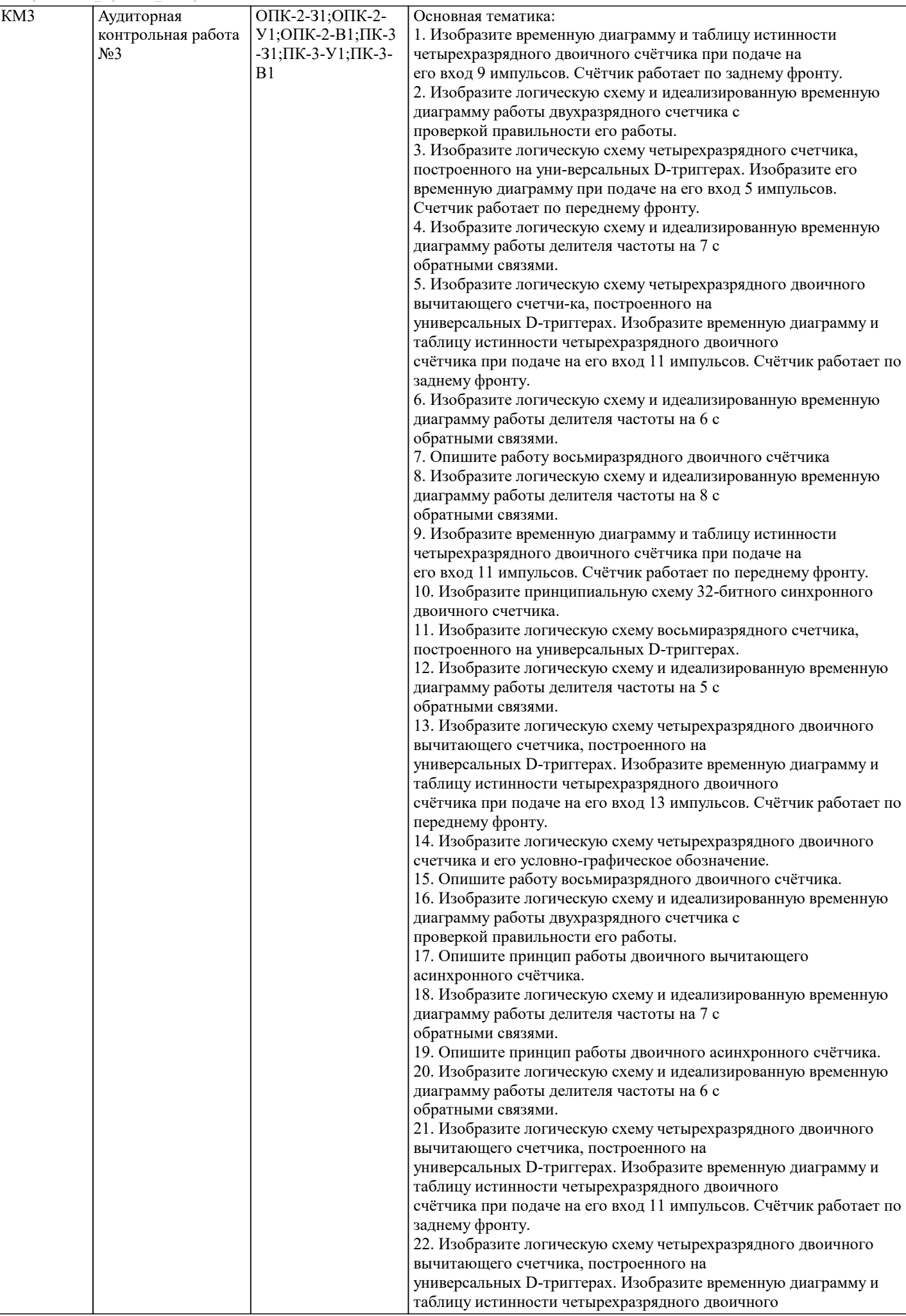

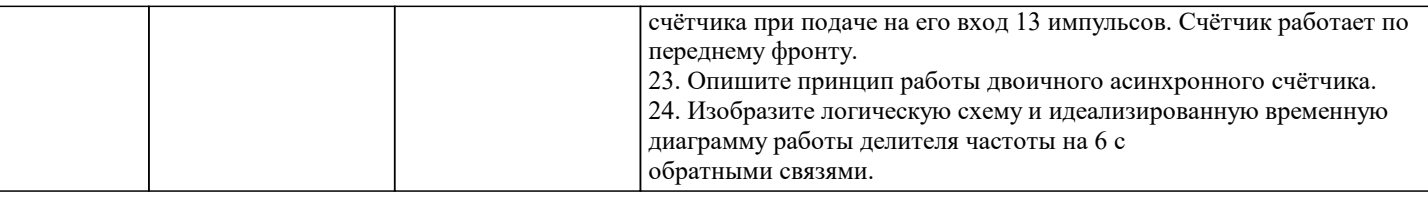

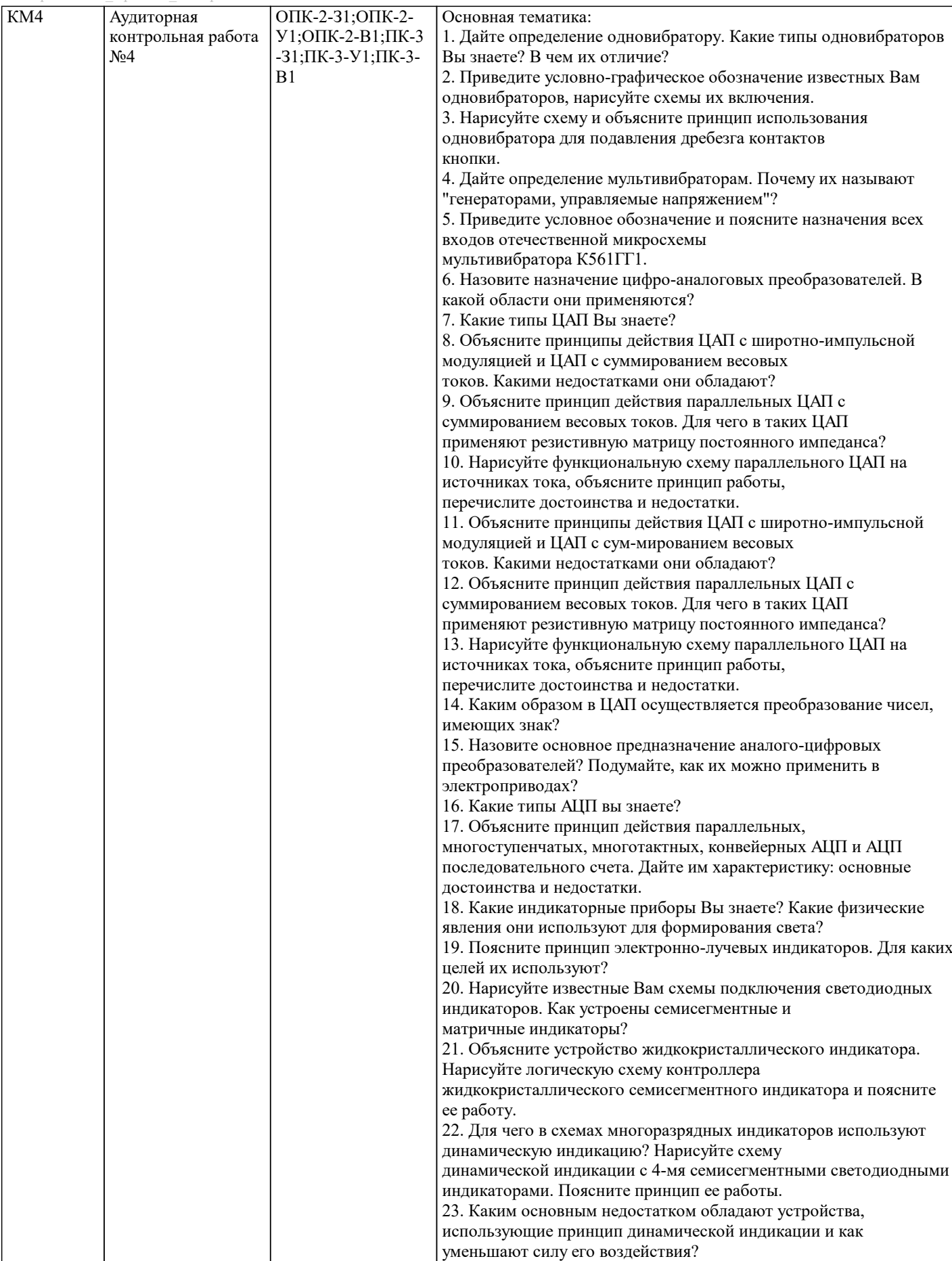

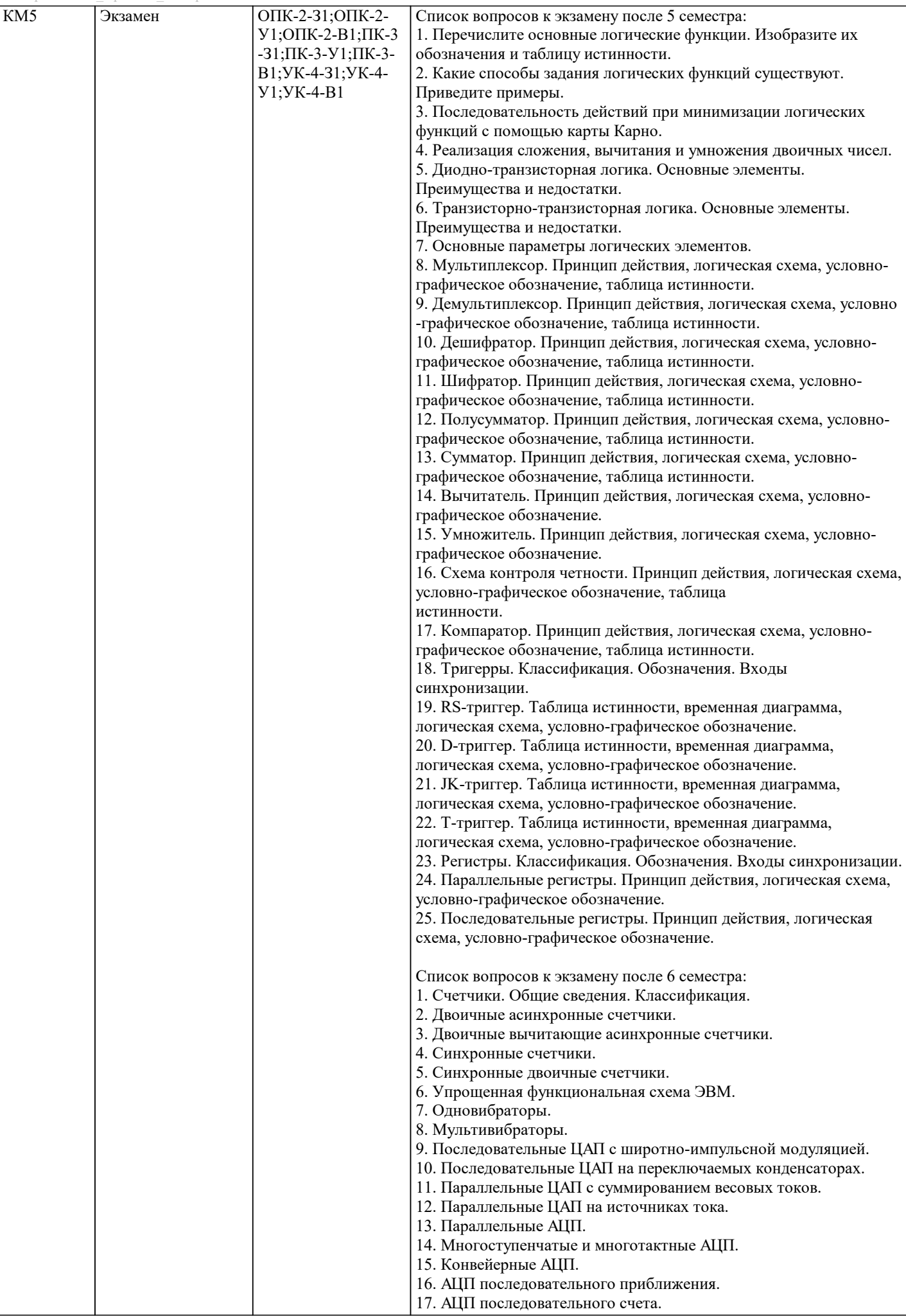

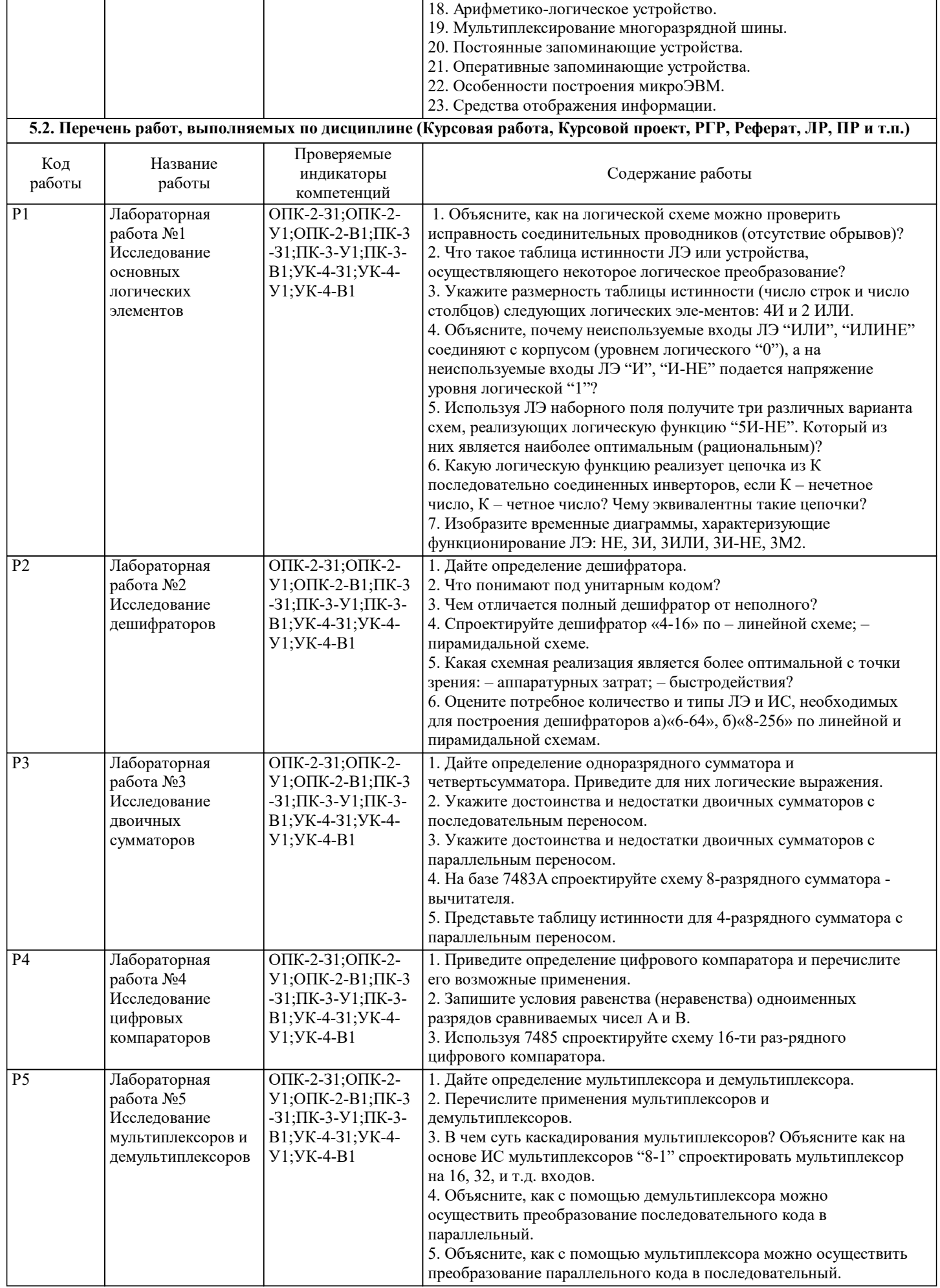

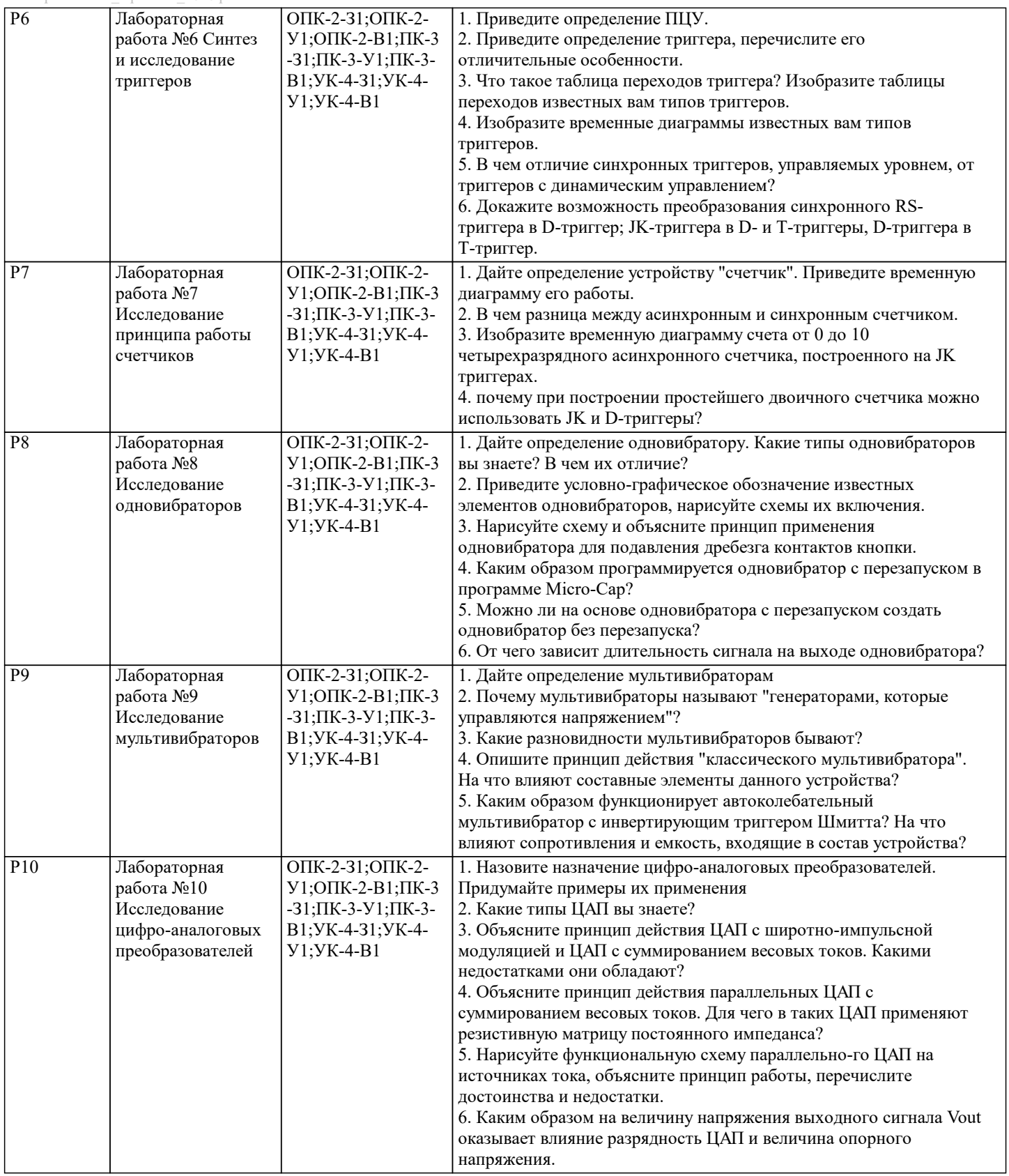

Составил: доцент \_\_\_\_\_\_\_\_\_\_\_\_\_ К.В. Лицин Зав. кафедрой ЭиЭ \_\_\_\_\_\_\_\_\_\_\_\_\_ Р.Е. Мажирина

ОПК-2-З1;ОПК-2-

Р11 Лабораторная

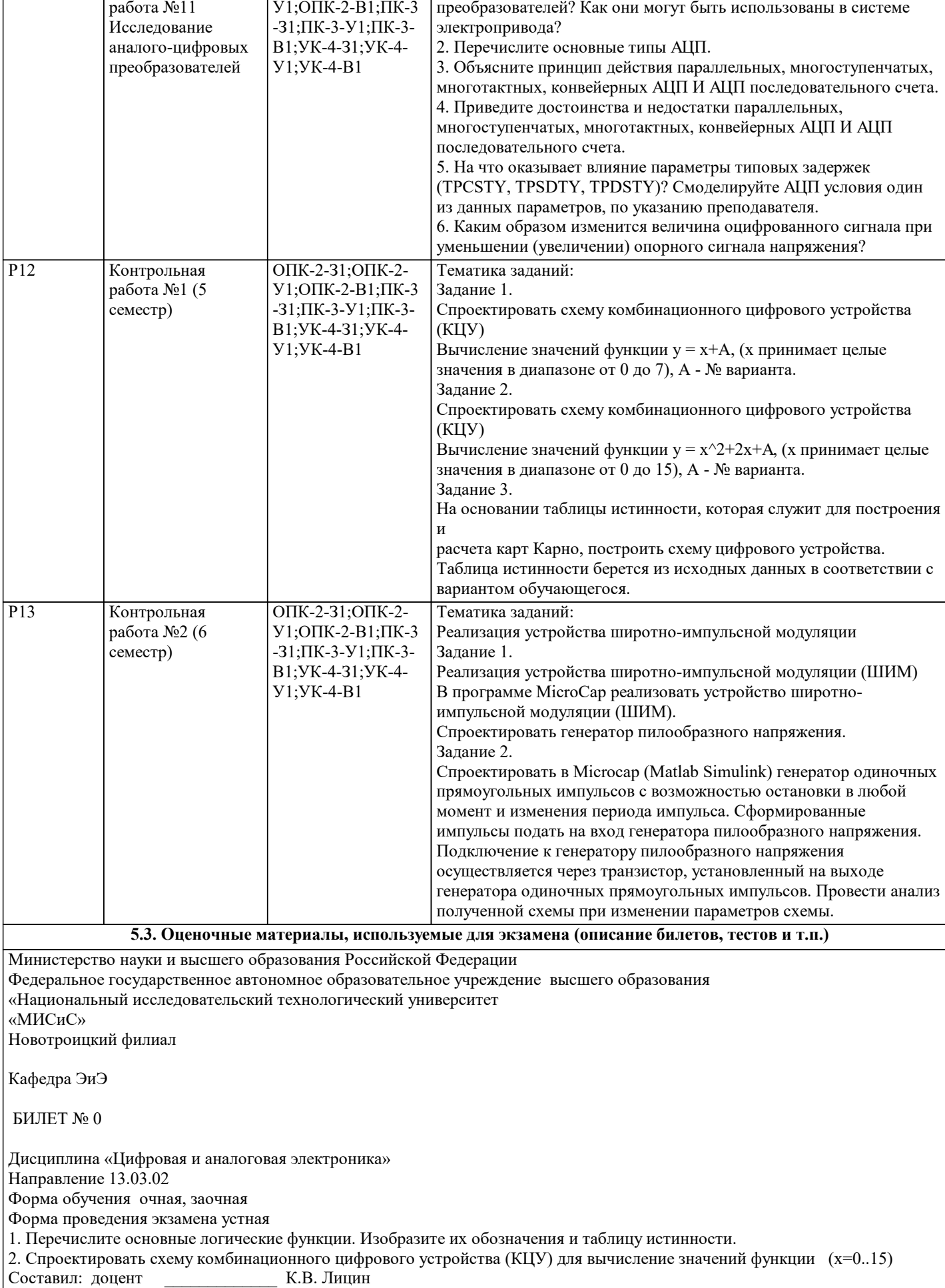

1. Назовите основное предназначение аналого-цифровых

 $\sqrt{ }$ 

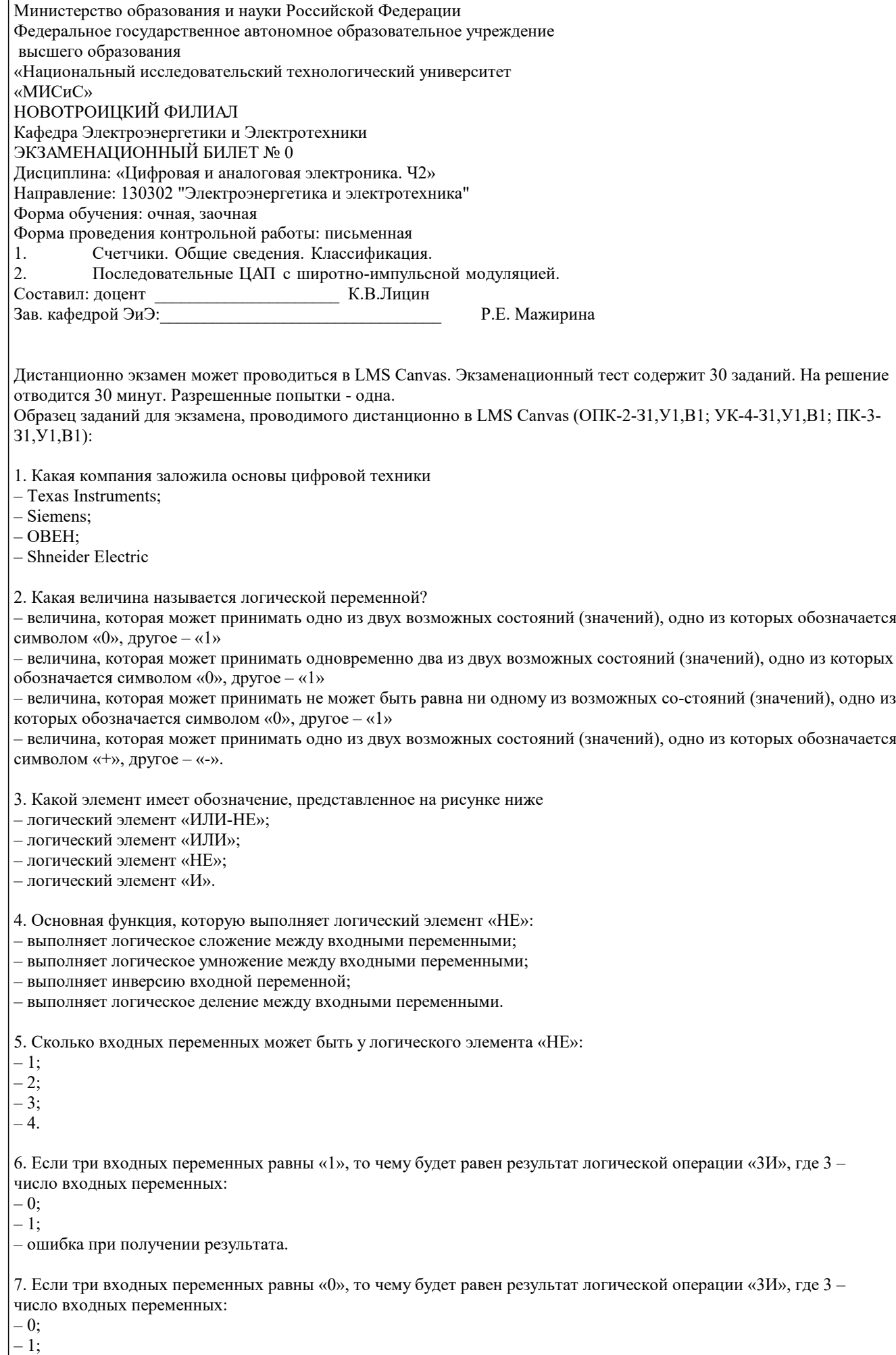

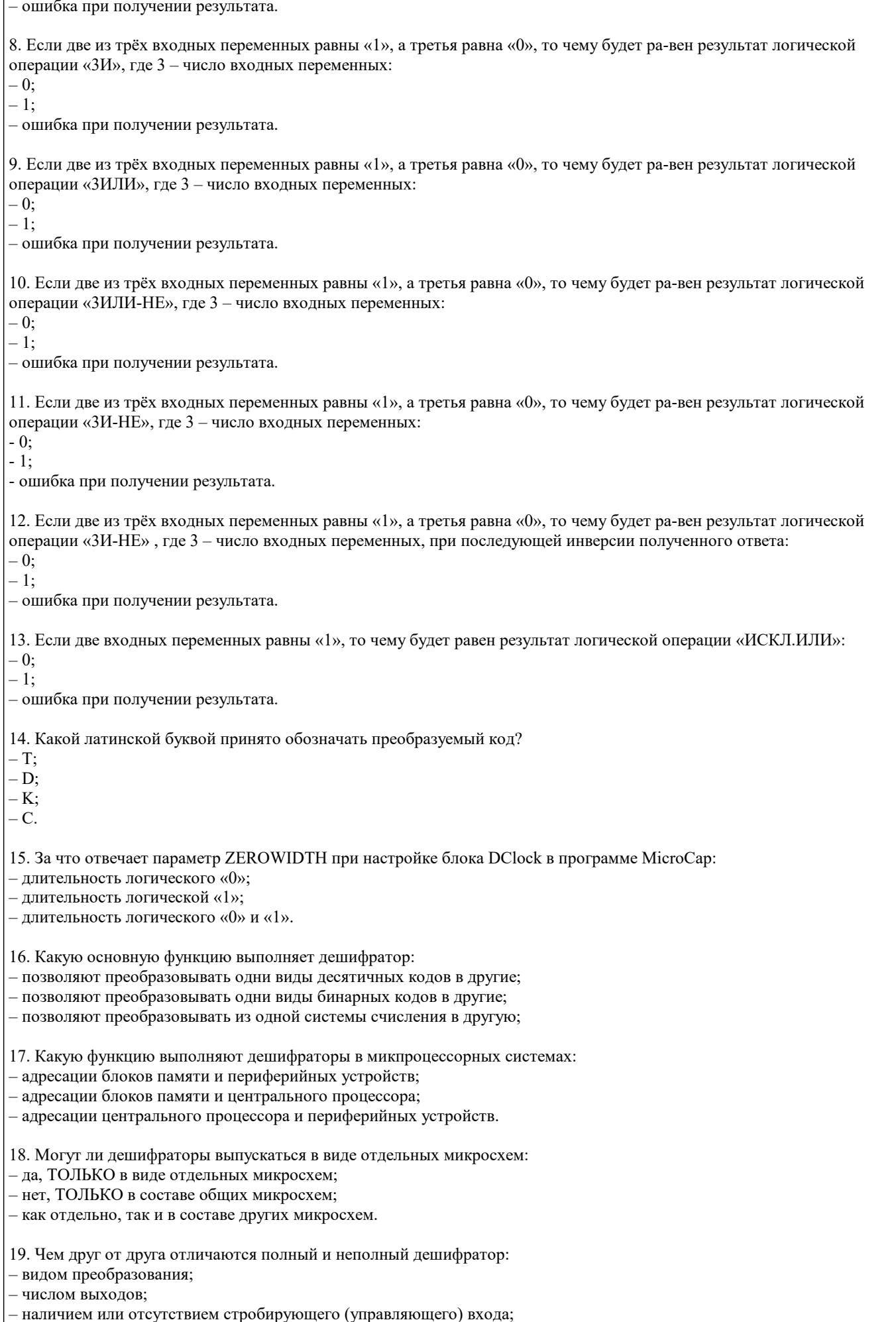

- быстродействием.

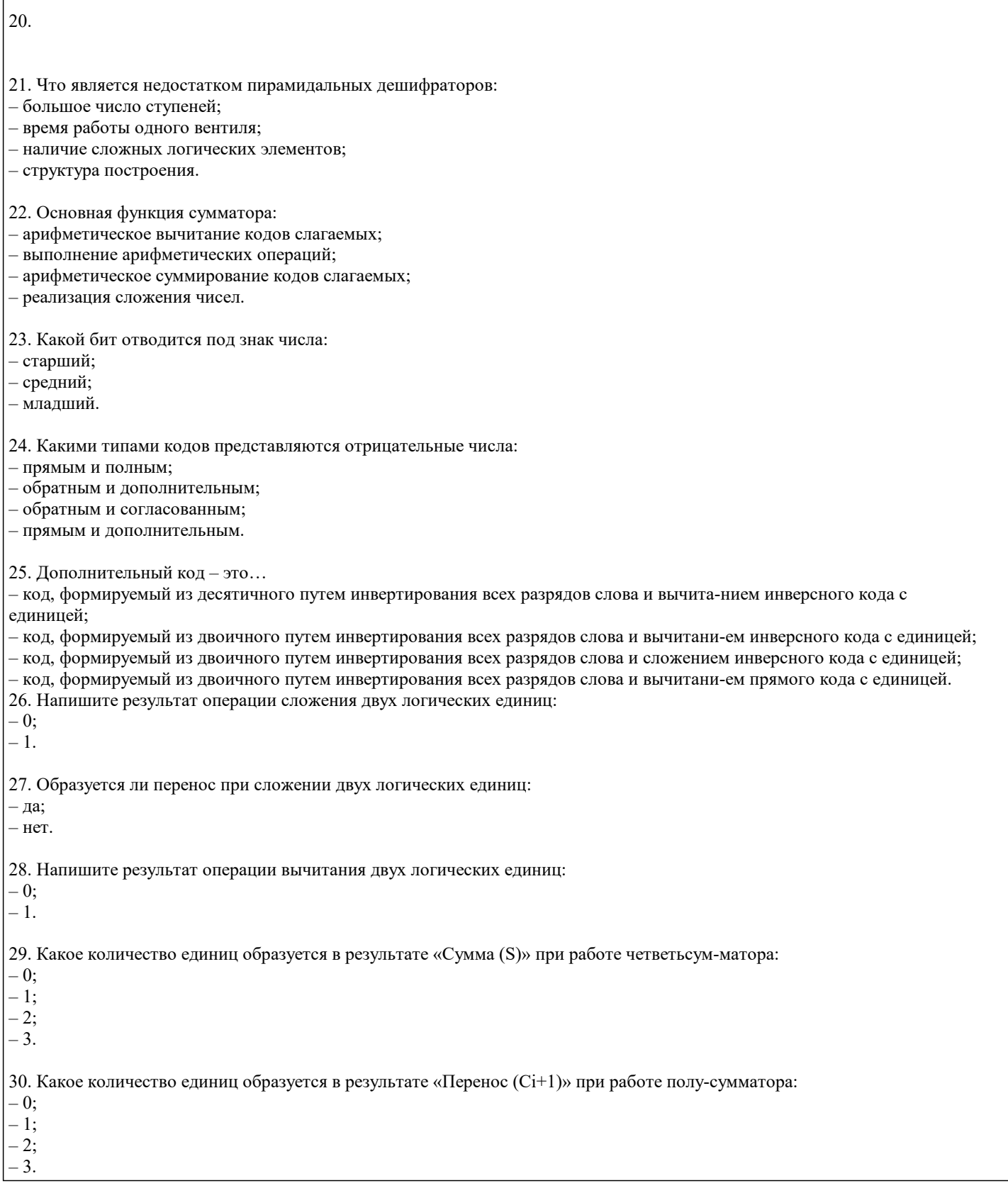

 $\overline{1}$ 

#### **5.4. Методика оценки освоения дисциплины (модуля, практики. НИР)**

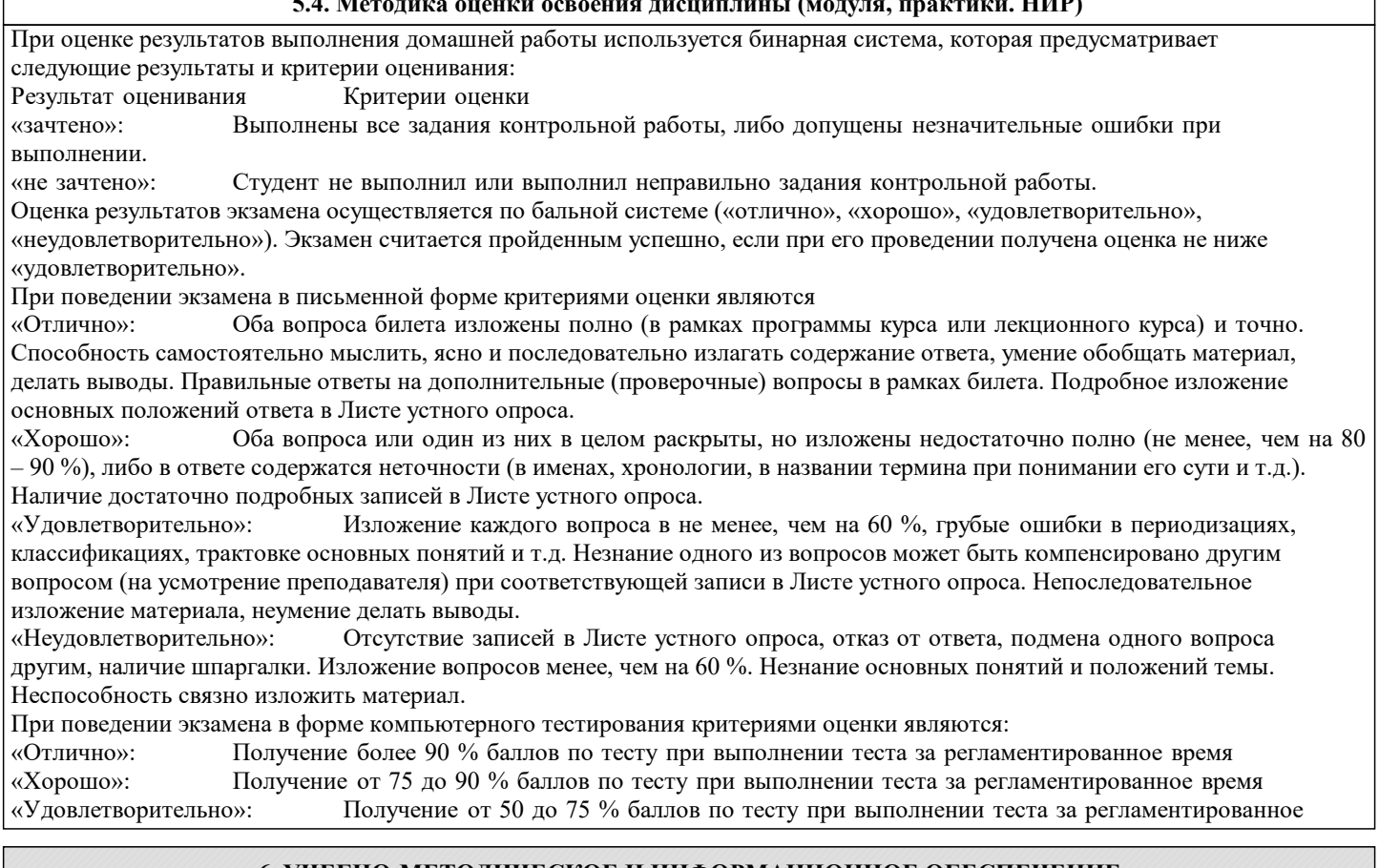

# «Неудовлетворительно»: Получение менее 50 % баллов по тесту. **6. УЧЕБНО-МЕТОДИЧЕСКОЕ И ИНФОРМАЦИОННОЕ ОБЕСПЕЧЕНИЕ**

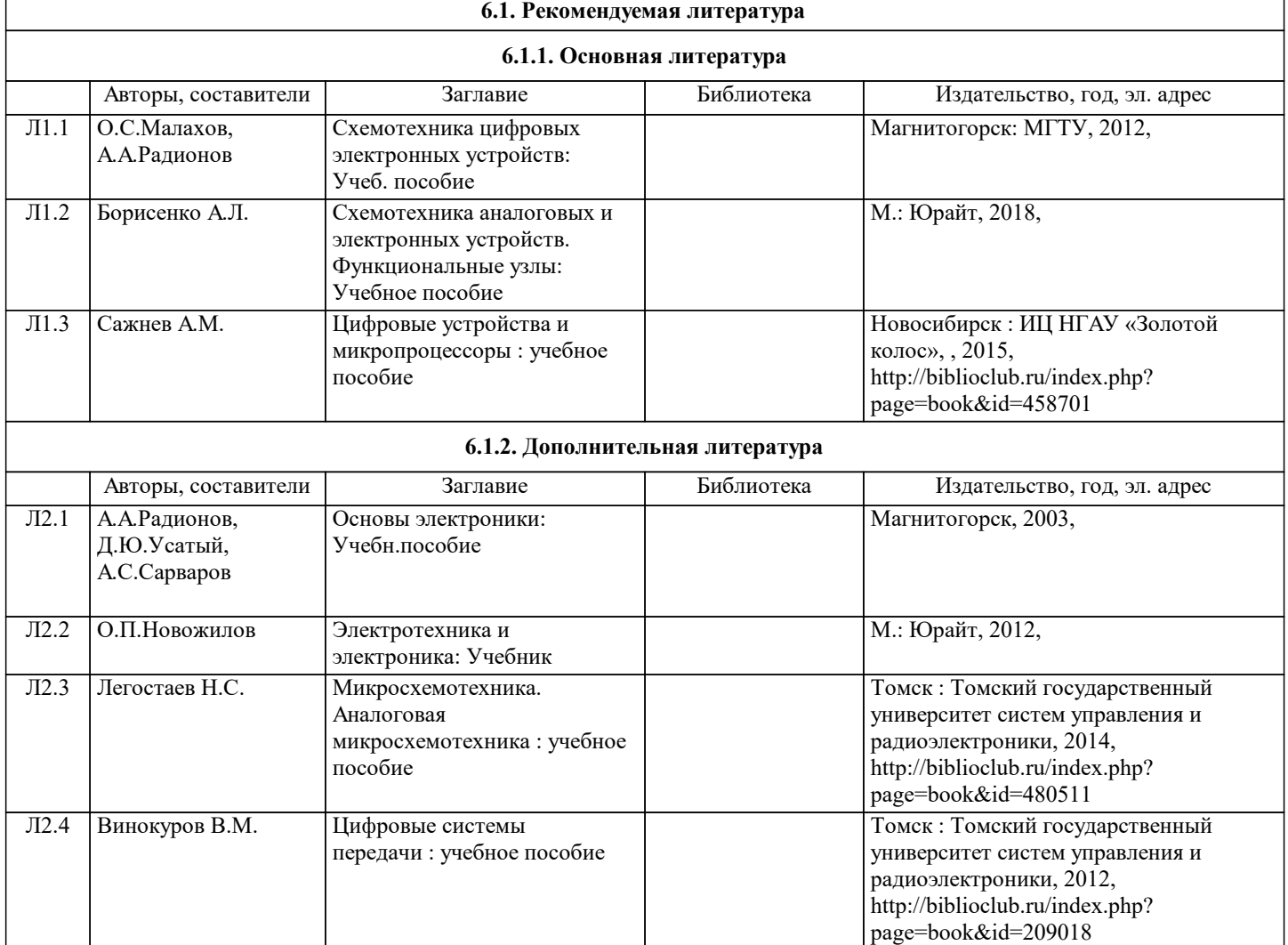

٦

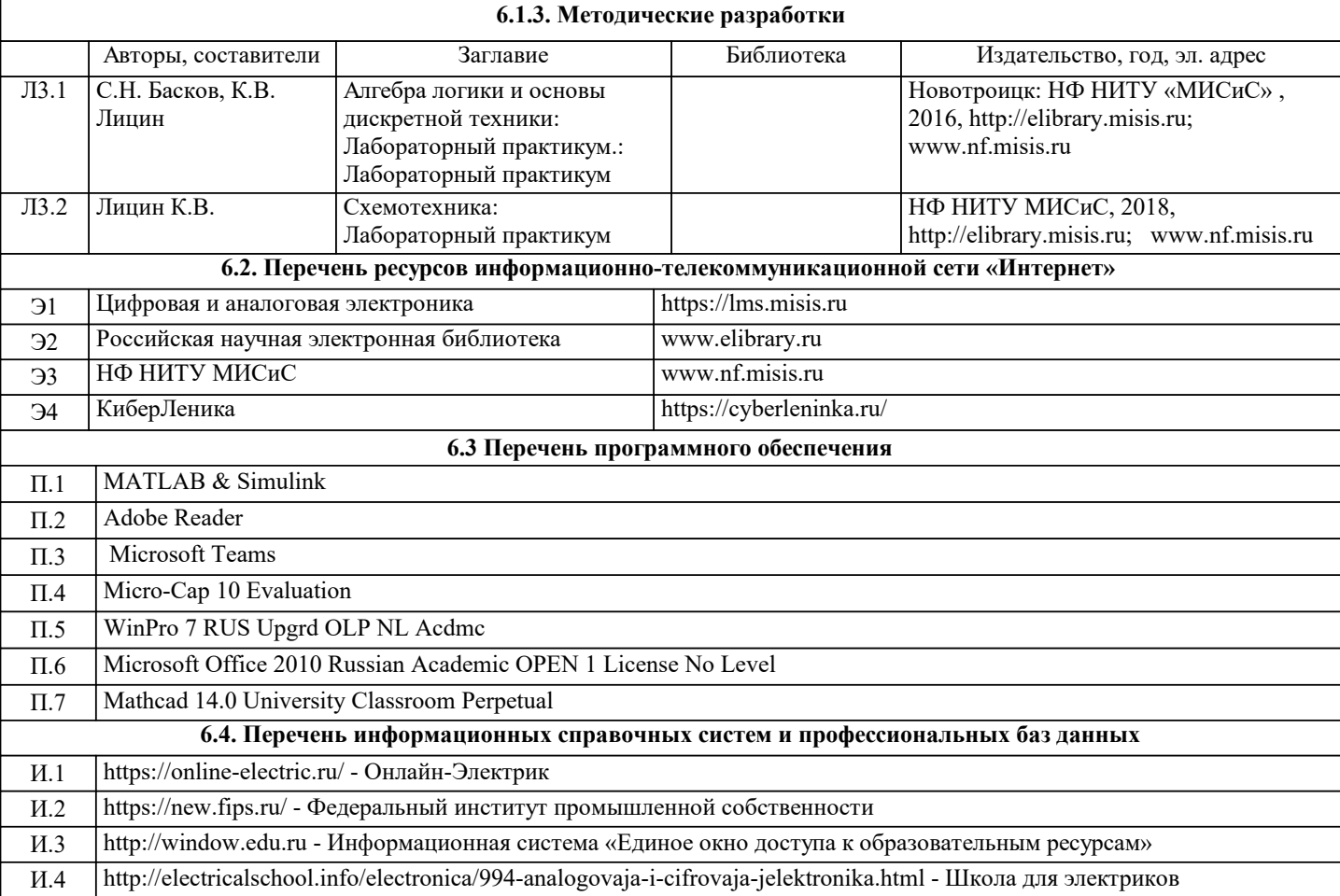

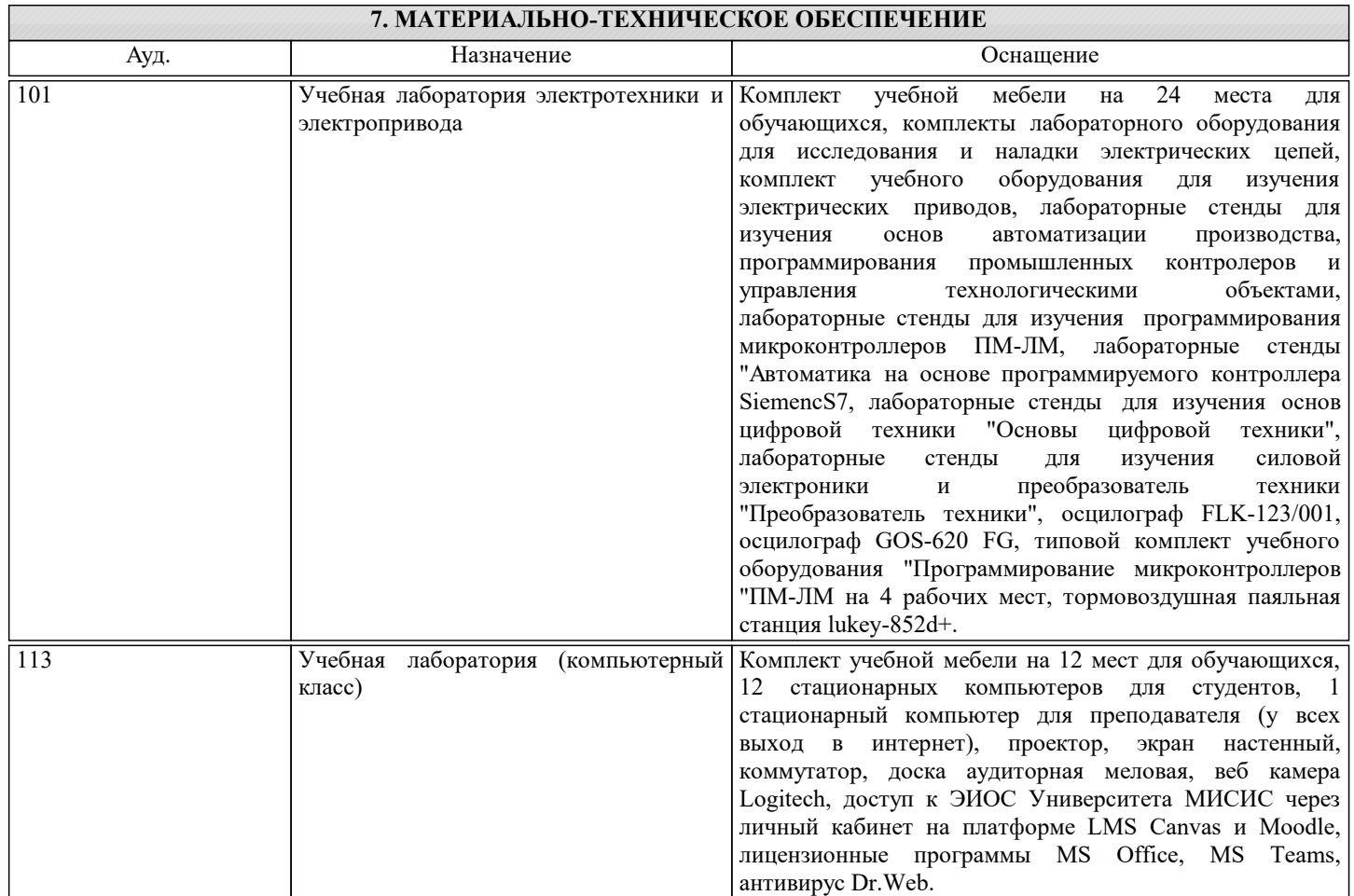

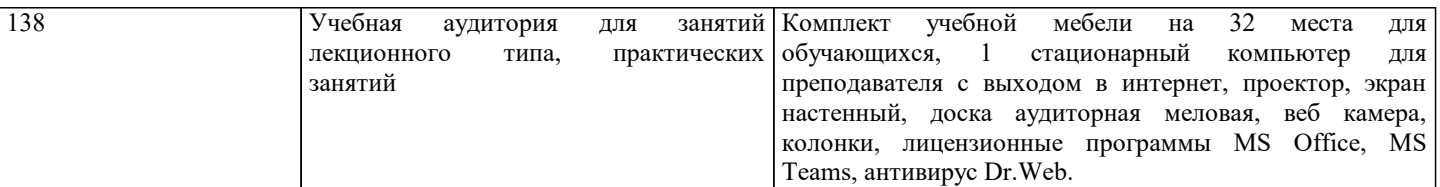

## **8. МЕТОДИЧЕСКИЕ УКАЗАНИЯ ДЛЯ ОБУЧАЮЩИХСЯ**

В процессе изучения дисциплины выделяют два вида самостоятельной работы: - аудиторная; - внеаудиторная. Аудиторная самостоятельная работа по дисциплине выполняется на учебных занятиях под руководством преподавателя. Внеаудиторная самостоятельная работа - планируемая учебная работа обучающимся, выполняемая во внеаудиторное время по заданию и при методическом руководстве преподавателя, но без его непосредственного участия. Самостоятельная работа, не предусмотренная программой учебной дисциплины, раскрывающей и конкретизирующей ее содержание, осуществляется обучающимся инициативно, с целью реализации собственных учебных и научных интересов. Для более эффективного выполнения самостоятельной работы по дисциплине преподаватель рекомендует источники для работы, характеризует наиболее рациональную методику самостоятельной работы, демонстрирует ранее выполненные обучающимися работы и т. п. Виды заданий для внеаудиторной самостоятельной работы, их содержание и характер могут иметь вариативный и дифференцированный характер, учитывать индивидуальные особенности обучающегося. Самостоятельная работа может осуществляться индивидуально или группами студентов online (работа в электронной информационно-образовательной среде НИТУ «МИСиС» (ЭИОС), частью которой непосредственно предназначенной для осуществления образовательного процесса является Электронный образовательный ресурс LMS Canvas.) и на занятиях в зависимости от цели, объема, конкретной тематики самостоятельной работы, уровня сложности. Возможно проведение синхронной работы со студентами с использованием Microsoft Teams или Zoom. Контроль результатов внеаудиторной самостоятельной работы осуществляется в пределах времени, отведенного на обязательные учебные занятия по дисциплине на практических , лабораторных занятиях.